# **Foreman - Bug #27587**

# User administrator flag in Administer -> Users not working properly

08/12/2019 09:19 AM - Fabrice Brimioulle

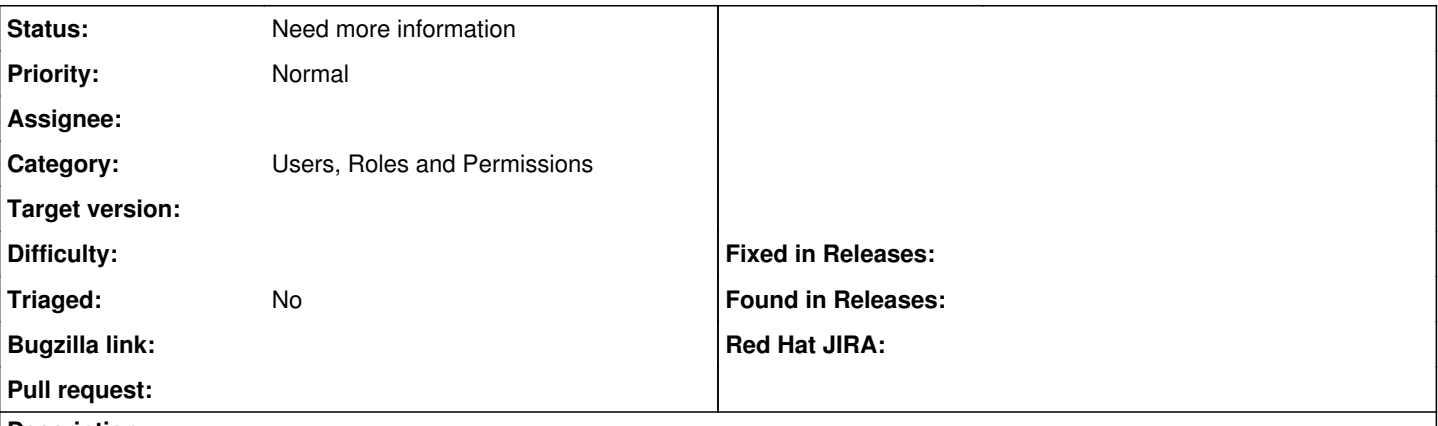

### **Description**

When assigning the administrator flag to a user in Administer -> Users for a user with restricted authorization (e.g. by assigned roles with filtered permissions) some of those filtered permissions might not be granted despite the administrator status.

### **History**

### **#1 - 08/12/2019 10:34 AM - Tomer Brisker**

When setting administrator flag, all user permission checks always pass so that limited roles have no affect on the user - could you be more specific about what permissions are still not granted properly?

### **#2 - 08/12/2019 10:36 AM - Tomer Brisker**

*- Status changed from New to Need more information*

### **#3 - 08/19/2019 07:43 AM - Fabrice Brimioulle**

- *File Role\_Restart\_service\_only.png added*
- *File Reports.png added*

Example:

-Create the role "Restart service only" (see attaches screen shot)

-Assign it to a user

-Check the flag "Administrator" for this user

-Now go on a "not-CentOS"-Host and try to show the reports:

although the user is marked as administrator and there are reports available, this user cannot see the reports (see second screen shot)

### **#4 - 07/15/2020 01:30 PM - Tomer Brisker**

*- Category changed from 218 to Users, Roles and Permissions*

### **Files**

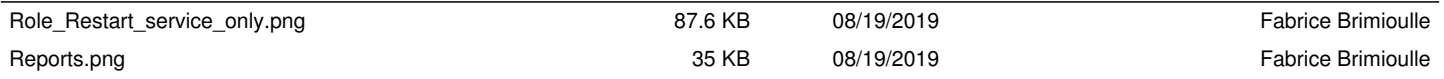